# **FINAL MAP PROCESS**

## 1. Geotiff file

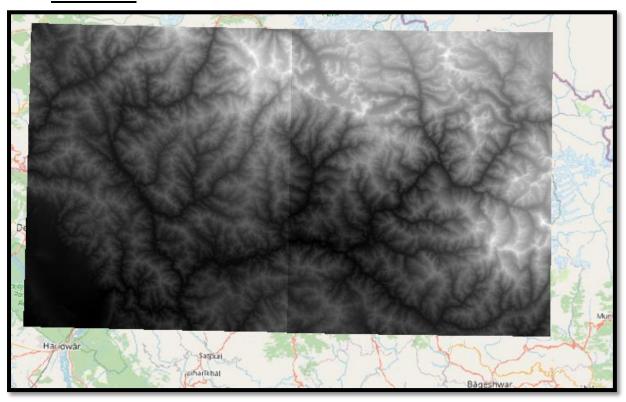

### 2. Merge Both files

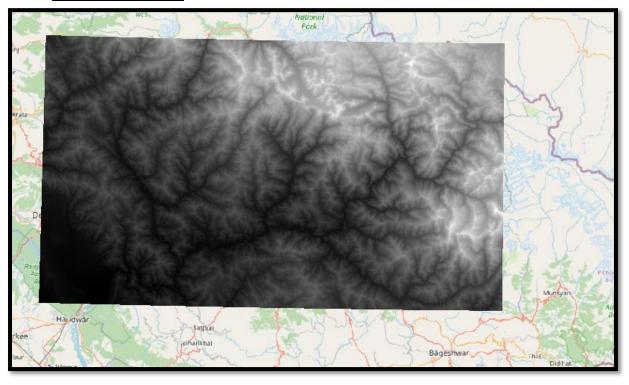

### 3. Reprojected files (UTM44N)

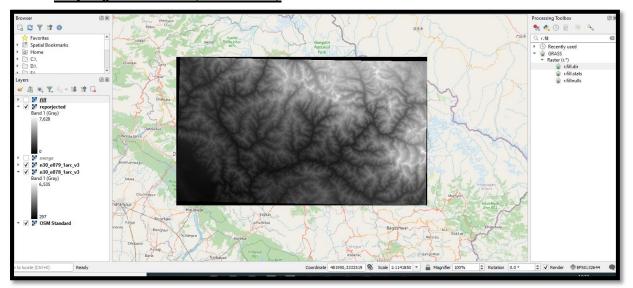

## 4. Fill Sink (Error remove)

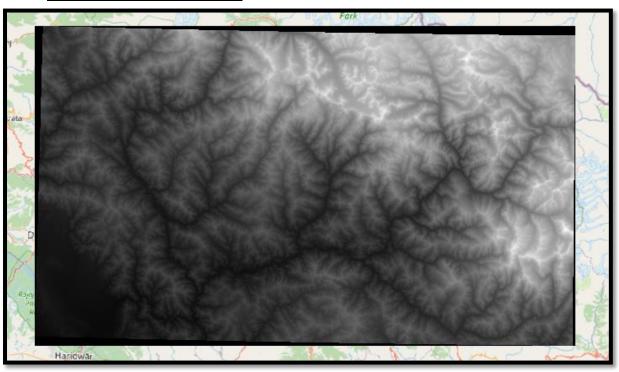

### 5. Correct Direction Using Raster calculator

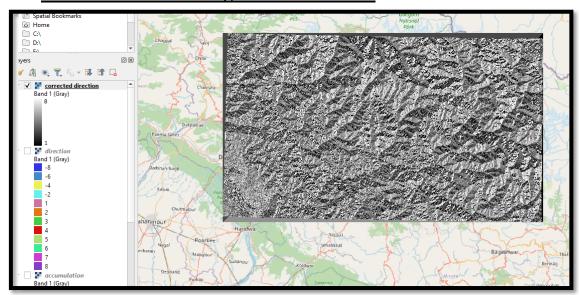

## Paletted/Unique value colour

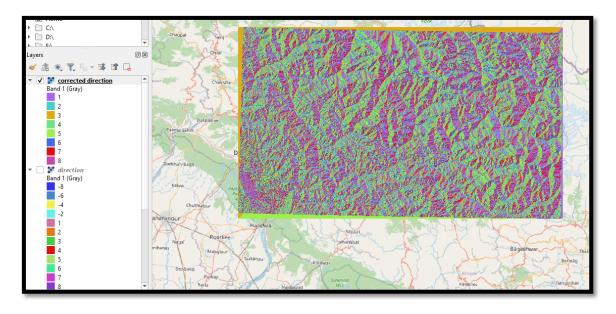

### 6. Change direction

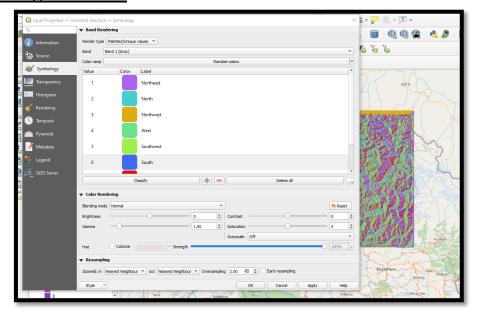

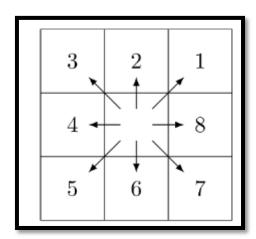

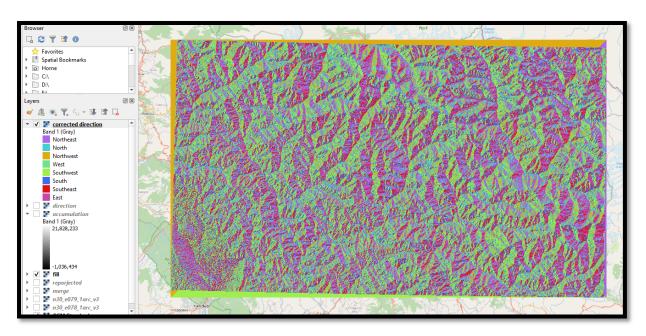

#### 7. Flow Accumulation (threshould>5000)

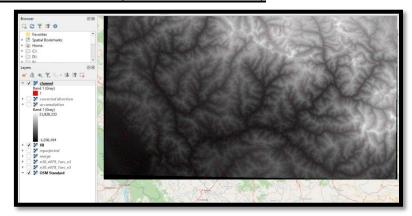

#### 8. Flow Accumulation(more finner) (threshould>1000)

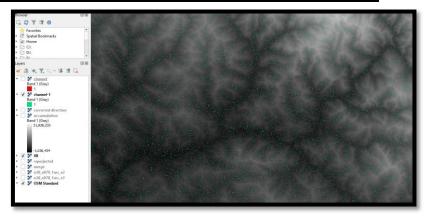

### Compare 5000 and 1000 threshold Lines

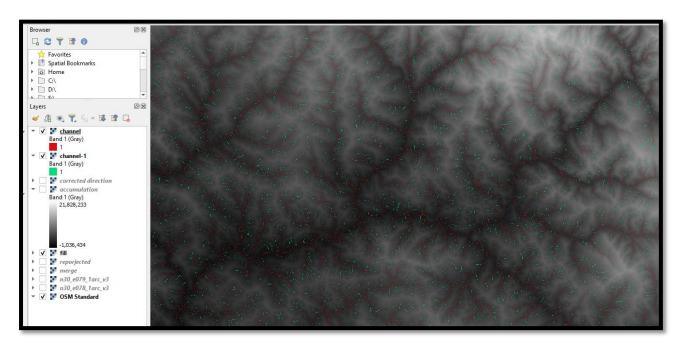

Note: As per My research I am using 5000 threshold River Network

#### 9. Stream Network extract from DEM file (Raster and Vector File)

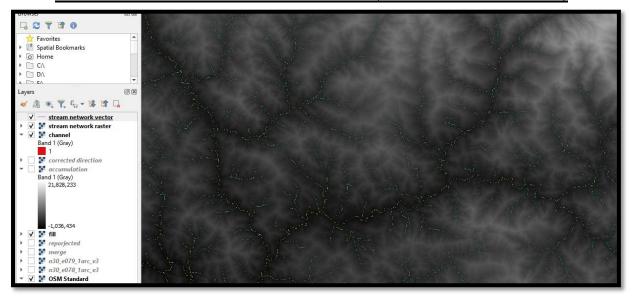

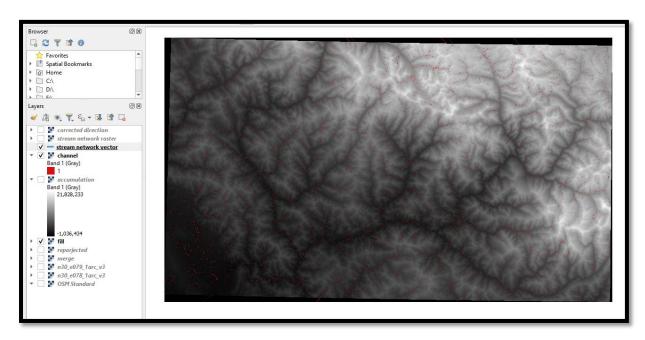

#### 10.Gauge station(Rudraprayag)

## **Mandakini catchment Area**

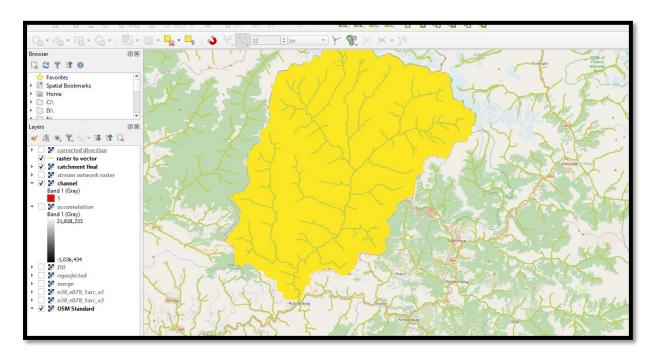

#### 11. Vector (River Line From Raster)

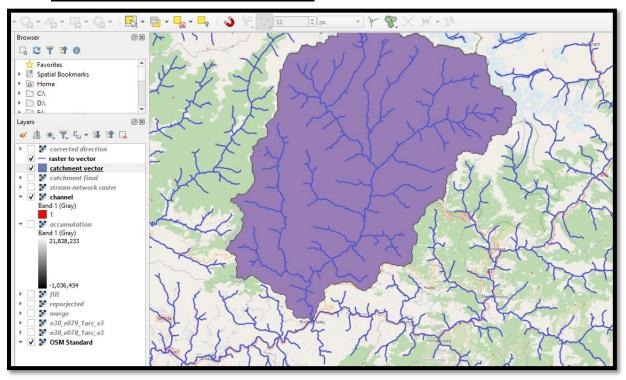

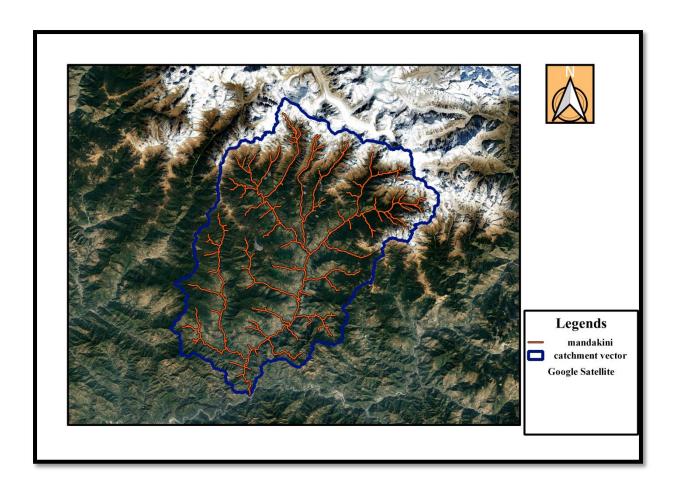